第4学年・社会

# 者1道府県 -意図した活動を実現するための手順をつくる-

#### 実践概要

都道府県の地理的環境や自然条件、産業、特産物 などの特徴を組み合わせて都道府県を見付けるプ ログラムの作成を通して、47 都道府県の名称と位 置を確かめ、その確実な習得を図る。

#### 使用教材(製品名)・ICT環境(OS 名等)

B

「Dr.シンプラー」ゼッタリンクス 「Power Point」マイクロソフト 「児童用デスクトップPC(Windows)」

## 本時の流れ

**学习** 

導入

 $\overline{a}$ 

こうしょう アイトランド アイトランド しゅうしゅう しゅうしゅう しゅうしゅう しゅうしゅう しゅうしゅう しゅうしゅう しゅうしゅう しゅうしゅうしゅうしょ

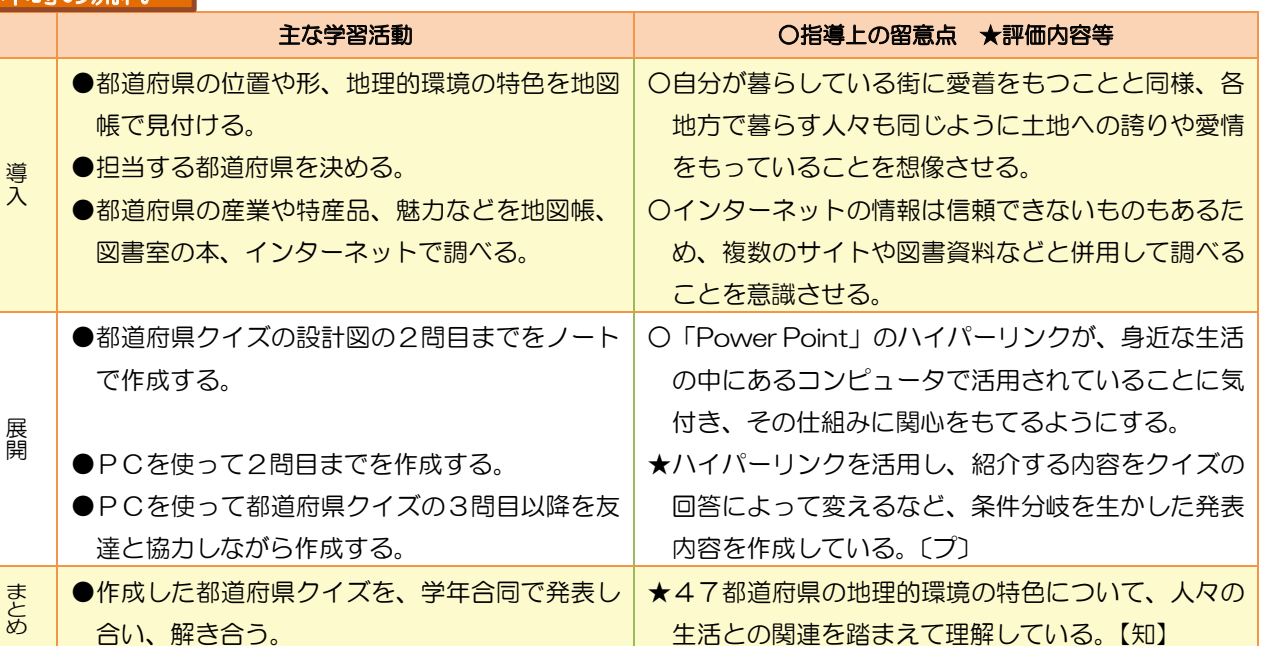

### ここに注目!(本事例のポイント)

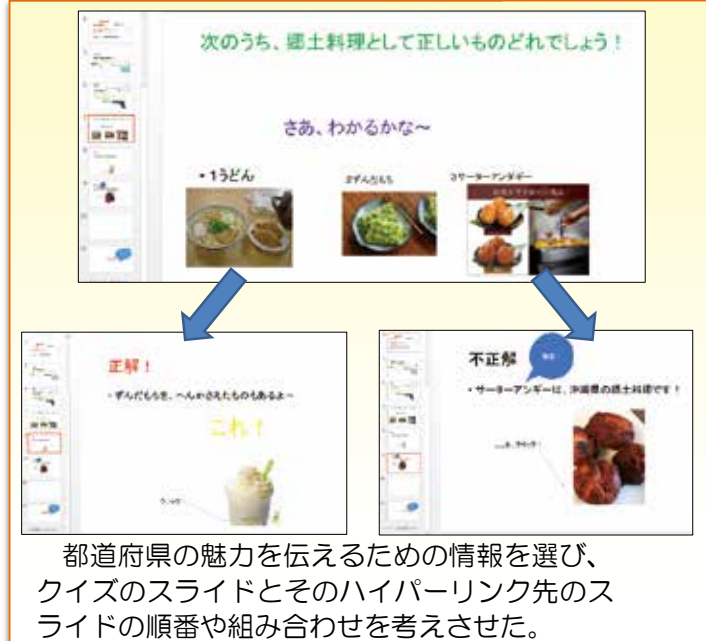

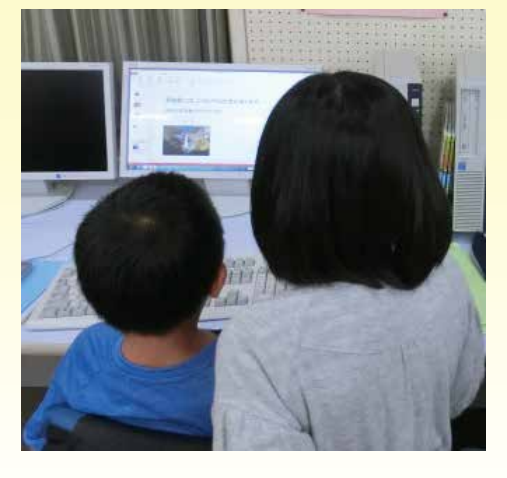

ペアで1台のPCを使い、一人が入力作 業をしている間、もう一人はアドバイザー となった。クイズに使われている文章や挿 入画像の改善点などを伝えていくことで、 対話的な学びが生まれた。

理論編実践事例カリキュラム例

実践事例

カリキュラム例

理論編

理論 編

理論編実践事例編カリキュラム例

実践事例編

カリ

キュラム

例